SPLAT control V2.1

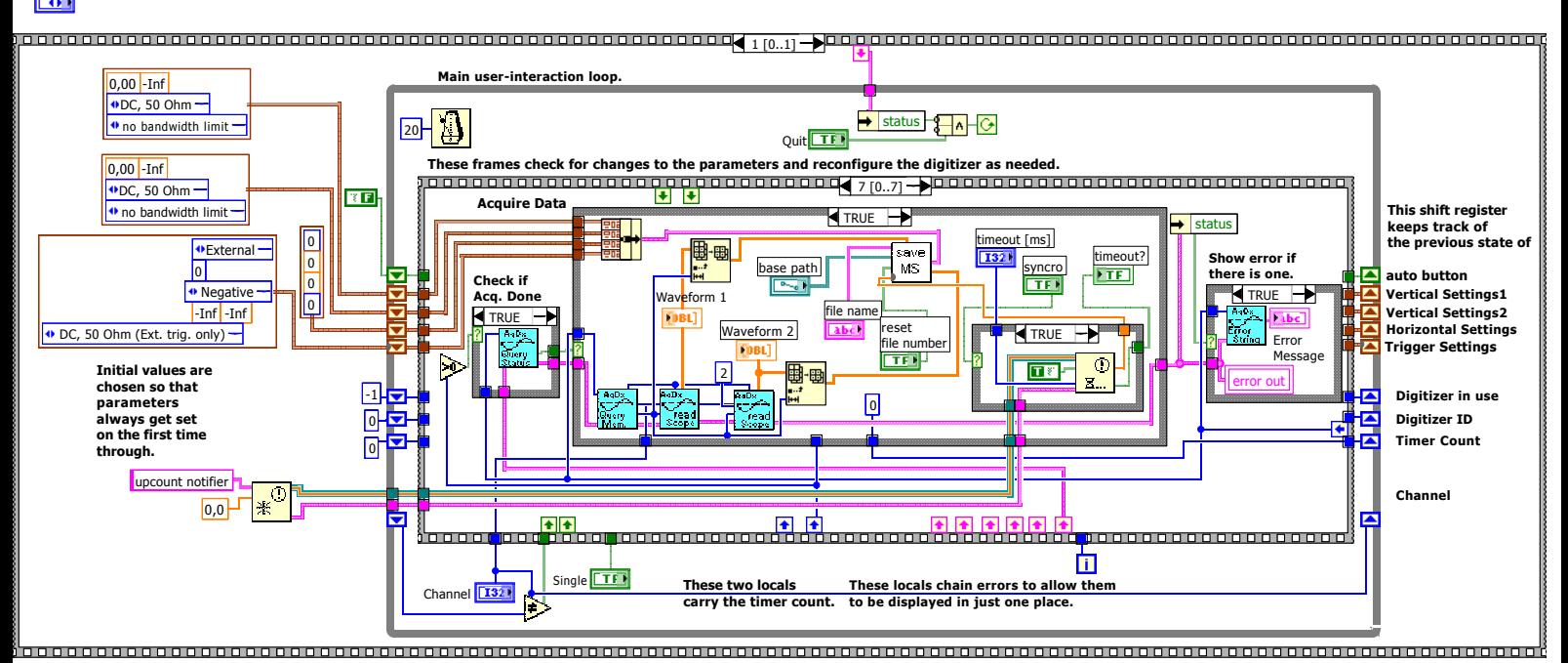

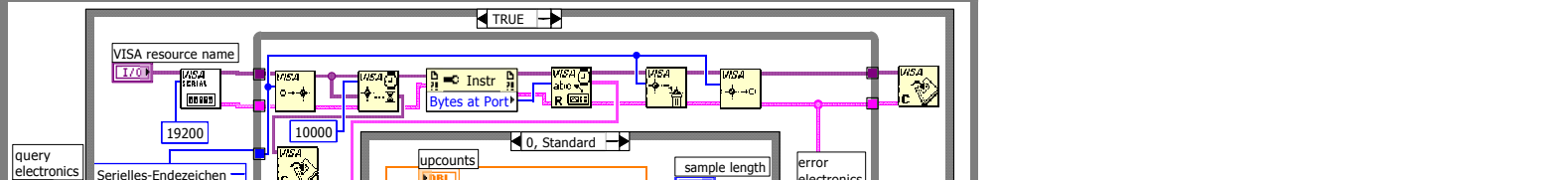

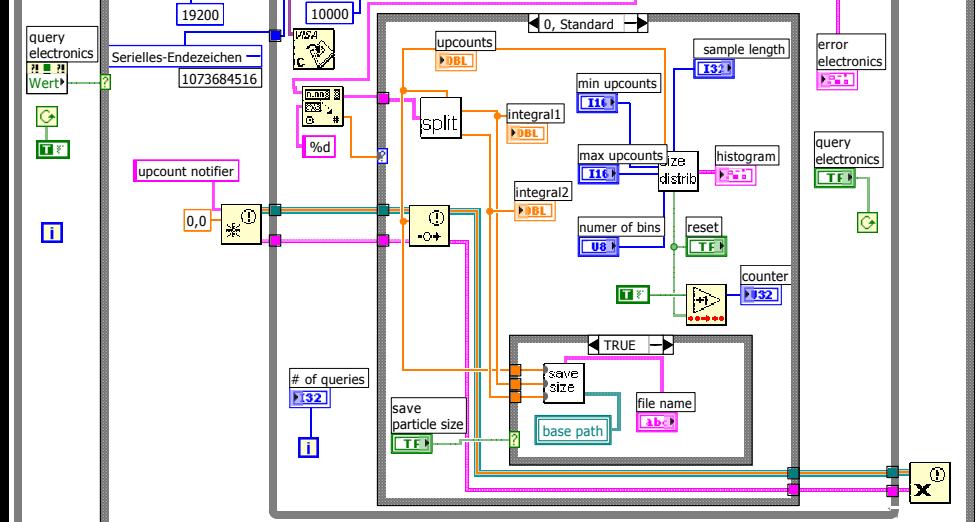

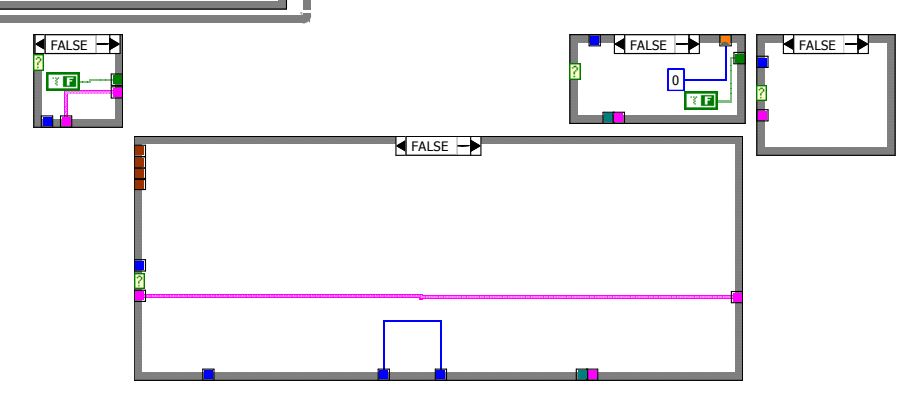

Seite 1

AsD<sub>2</sub><br>Example Scope

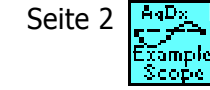

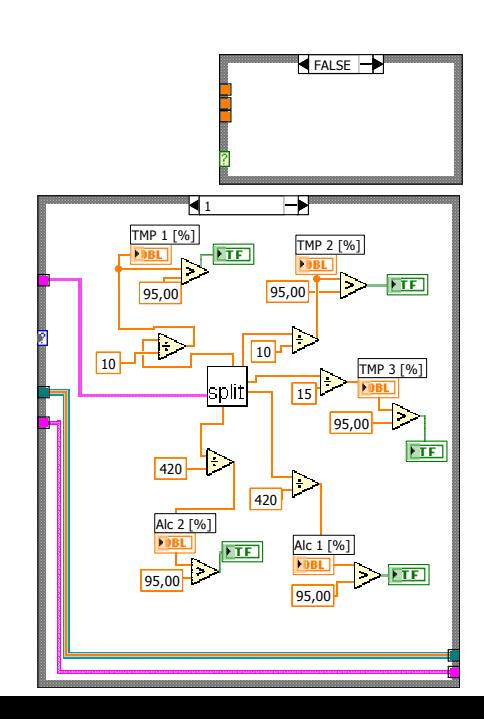

AsD<sub>2</sub><br>Example Seite 3

Scope

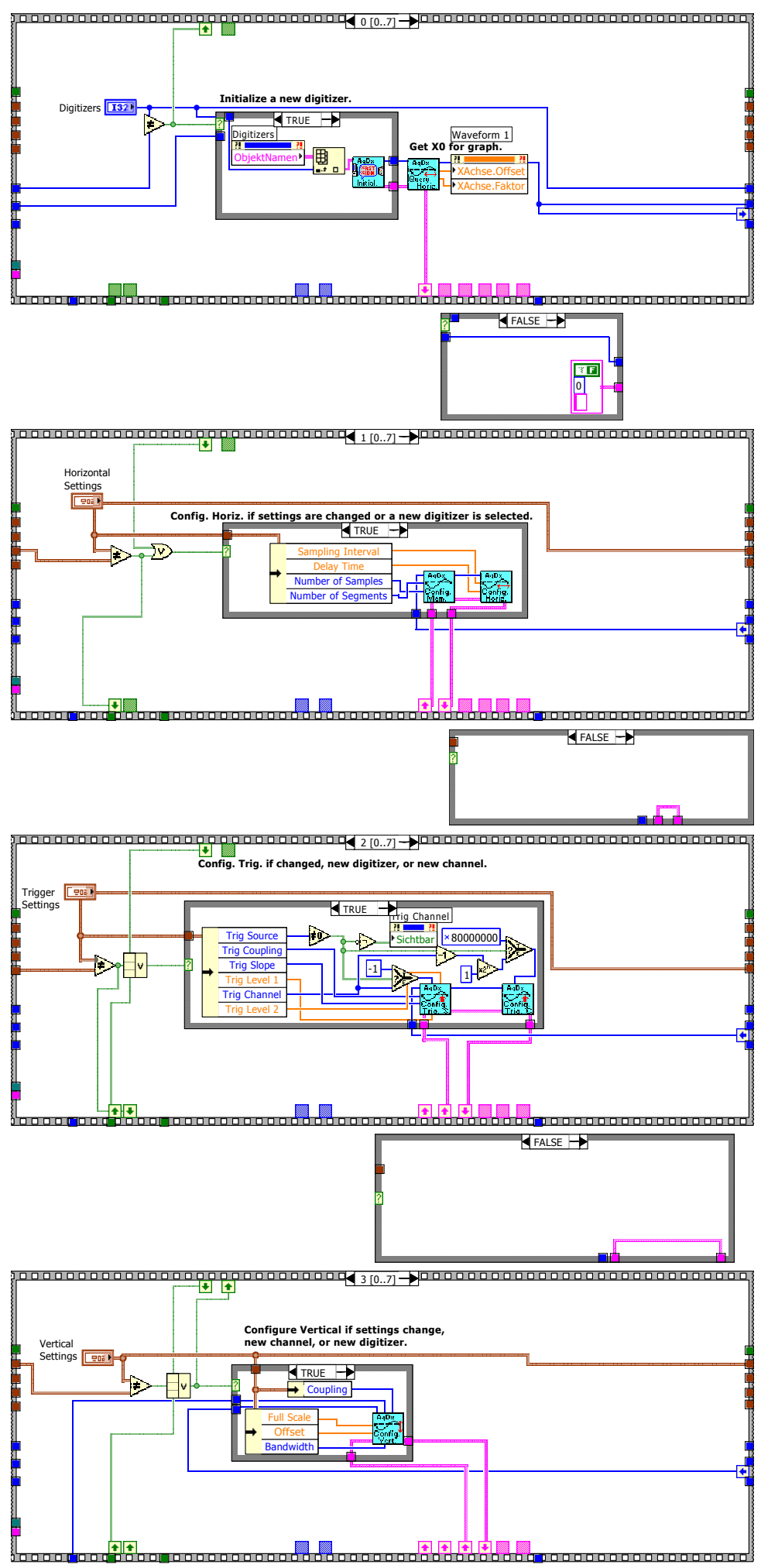

naps<br>∑∕ Seite 4

.<br>:Tampl

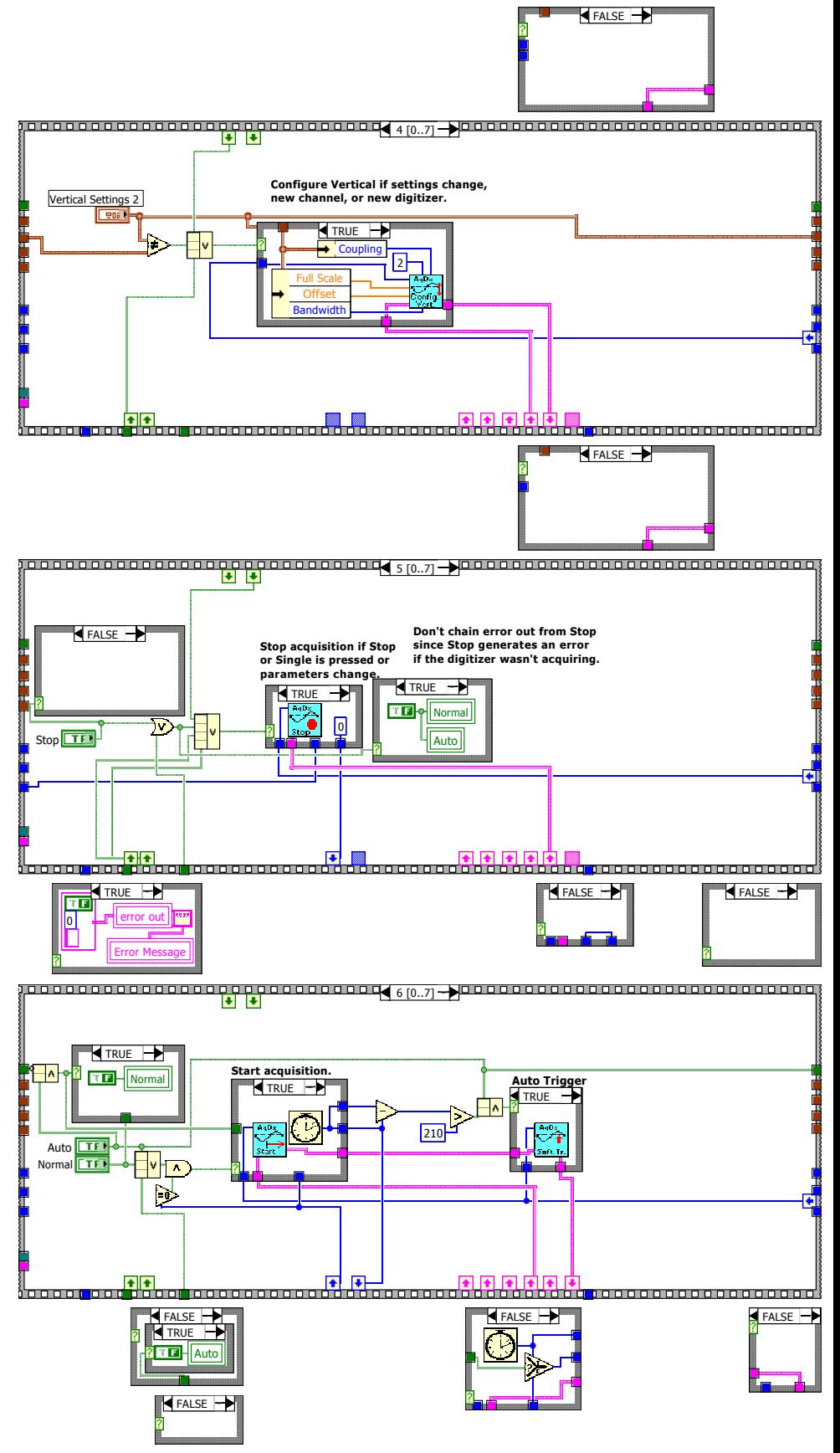

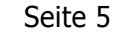

AsD<sub>2</sub><br>Example<br>Scope

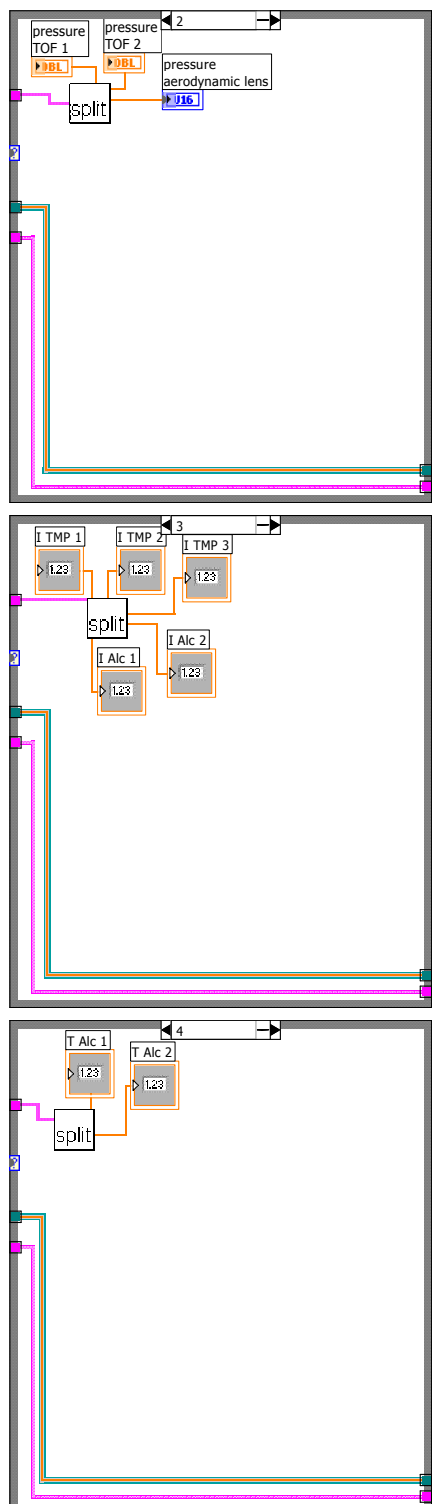

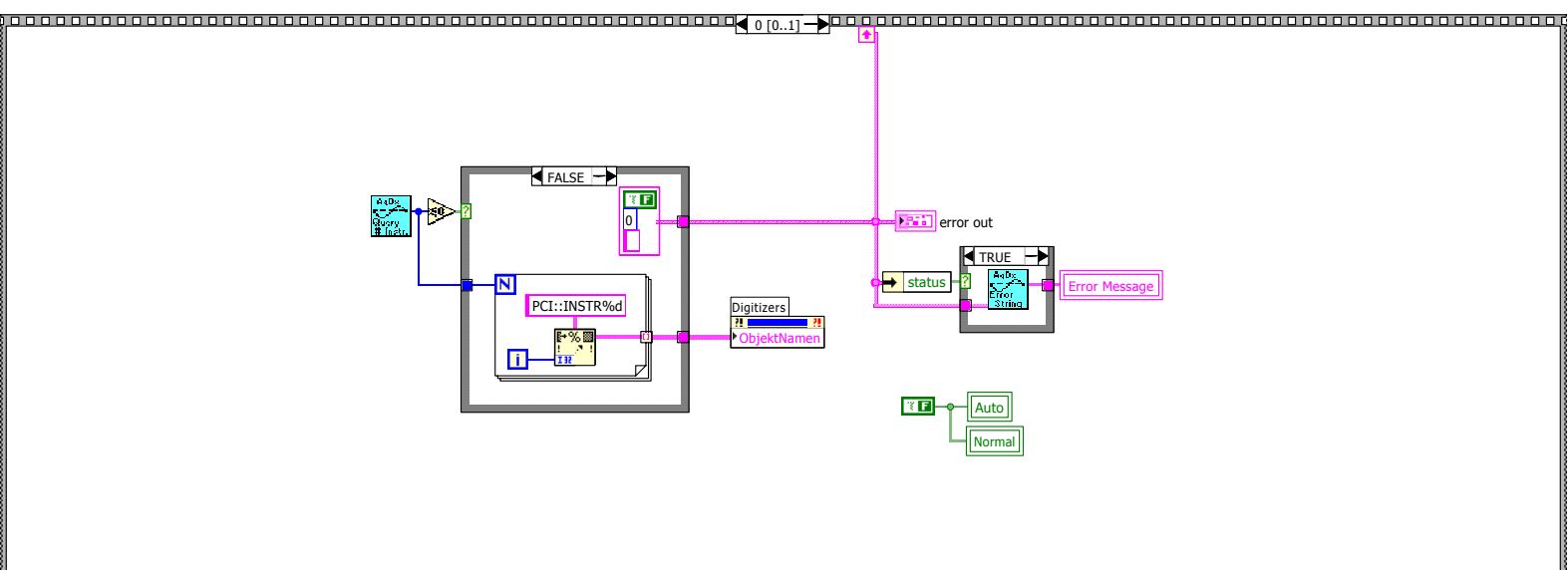

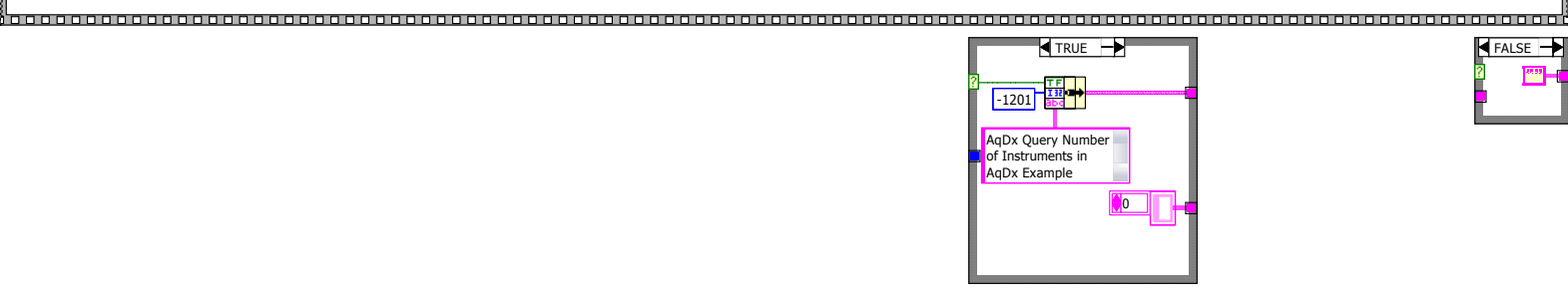

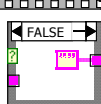

Seite 6

AsD<sub>2</sub><br>Example<br>Scope

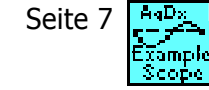

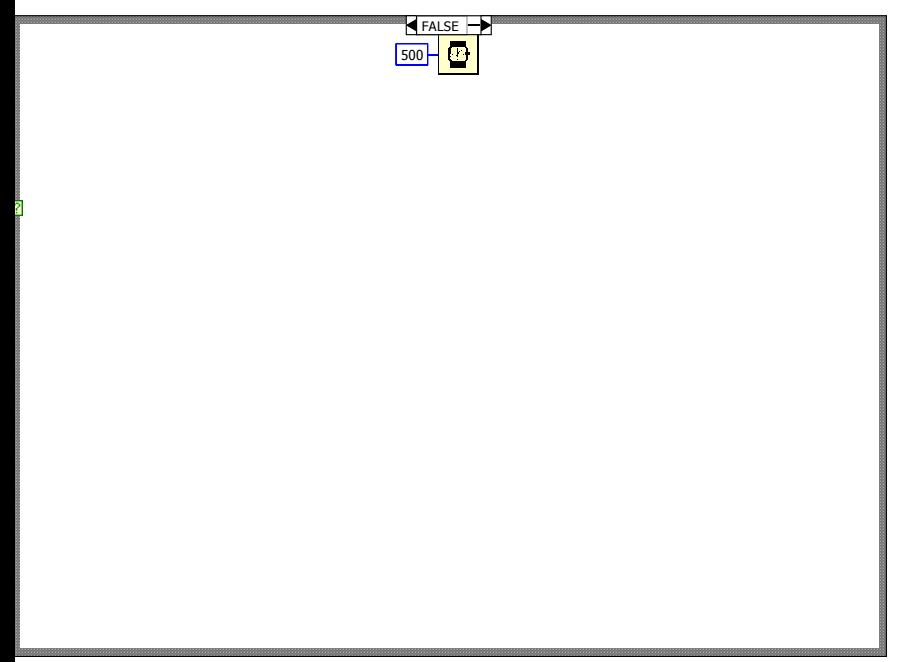